# **Background**

The button's background.

# Usage

Set\_Property(OLECtrlEntID, "OLE.Background", Array)

# Values

Array has the following structure:

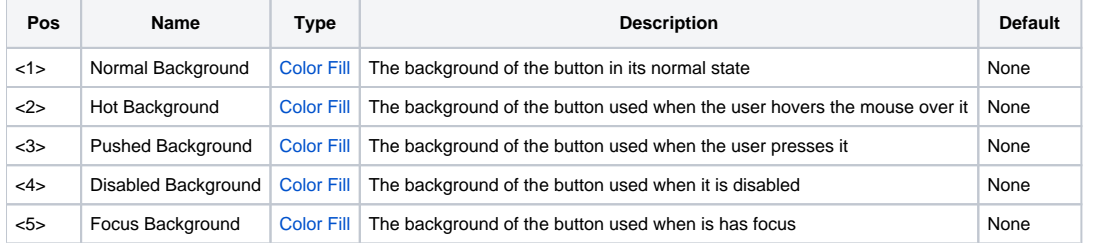

### Remarks

The Background property establishes a custom look and feel for your button's background. Any value passed to one of these fields will override the background used by the current [Style](https://wiki.srpcs.com/display/ButtonControl/Style) property.

The **Normal Background** field allows you to specify the button's background in its rested state. The **Hot Background** field is used when the user hovers over the button with the mouse. The **Pushed Background** field establishes the background for the button while it is being pressed or is in a checked state. The **Disabled Background** field sets the background for the button while it is disabled. Finally, the **Focus Background** sets the background of the button while it has focus.

Note that for any field set to "None", the background in that state is determined by the [Style](https://wiki.srpcs.com/display/ButtonControl/Style) property. If you prefer to have no background appear when a field is set to "None", then set the [BackVisible](https://wiki.srpcs.com/display/ButtonControl/BackVisible) property to 0.

# Example

```
// Create a nice shiny look and feel 
Background = "" 
Background<1> = "Vertical(Gradient(S L=90, S L=80, 30%), Gradient(S L=75, S L=80), Border(S L=50))"
Background<2> = "Vertical(Gradient(S C S=100 L=90, S C S=100 L=80, 30%), Gradient(S C S=100 L=75, S C S=100 
L=80), Border(S C S=100 L=50))" 
Background<3> = "Vertical(Gradient(S C S=100 L=80, S C S=100 L=70, 30%), Gradient(S C S=100 L=65, S C S=100 
L=70), Border(S C S=100 L=40))" 
Background<4> = "Vertical(Gradient(S C S=0 L=90, S C S=0 L=80, 30%), Gradient(S C S=0 L=75, S C S=0 L=80), 
Border(S C S=0 L=50))" 
Background<5> = "Vertical(Gradient(S C S=100 L=90, S C S=100 L=80, 30%), Gradient(S C S=100 L=75, S C S=100 
L=80), Border(S C S=100 L=50))" 
Set Property(@Window:".OLE BUTTON", "OLE.Background", Background)
```
#### See Also

[Forecolor,](https://wiki.srpcs.com/display/ButtonControl/Forecolor) [BackVisible](https://wiki.srpcs.com/display/ButtonControl/BackVisible)